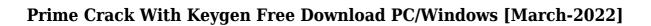

Download

### Prime Crack+ Activation Code With Keygen Free Download X64

Prime is an easy to use, handy administration application designed to allow easy, but detailed planning and drawing of an entire network with the ability to place, move and manipulate entities within the network map such as desktops, server and infrastructure objects. This allows companies to map their network efficiently and develop a clear view of their existing and proposed network infrastructure. Prime Usage: Prime can be used for both planning and drawing a network as well as performing day-to-day monitoring and administration. A key benefit of Prime is the ability to navigate from one entity to another within the network, allowing you to move objects in the network in and out of system maps and create logical connectivity between them, as well as enabling the ability to draw borders on the network that will be used to define areas of the network that are associated with particular users or groups. Prime's unique 'Smart Network' technology means that users can easily move and resize objects on the network map to suit the layout of their network. Users can perform a detailed check of a single or multiple networks through system maps, including the ability to drill down into the nodes within the map, discover the system properties and values of each network, view detailed reports, and find detailed descriptions and information about each network. Creating a network map in Prime Prime consists of two primary parts: The Workbook view, where users can create and manage network maps of entire networks as well as sub-nets and service maps; and, The report view, where users can produce custom reports of the entire network and each of the workbook's network maps and sub-nets. Creating and Using a Network Map You can create and use network maps with Prime in two ways. The first way is to open the network maps workbook in Prime, which is opened automatically when users first begin using Prime. Users are then able to navigate, place and resize objects on the network maps within the workbook, all in the context of a fully defined network infrastructure. To do this, users can view and control the objects on the network map either by using the existing 'Network Mapping Tools' on the ribbon bar, or by using the 'Customize Interface' menu. The second way is to drag and drop network maps into Prime. Users can drag and drop these network maps on to the system map so that these can then be viewed in the report view of Prime. Adding Network Objects The objects that can be added to network maps include desktops, servers,

# Prime Crack Activation Code [32|64bit] [Updated-2022]

What do you get when you combine the Linux command line with an interface?

The KEYMACRO is an open source Macintosh inspired application that runs a subset of the command line interface. The command line interface is fed with the output from the KEYMACRO GUI and then executed. KEYMACRO is designed to make the command line easier to use and manipulate. Image: (Windows and Mac) - New... Business Districts, Other Cities, Region Posted: 17 May 2014 03:27 PM Governance has long been associated with bureaucracy and, with the passing of time, traditional political and administrative modes of organization seem to have gained in importance and slowly but surely politics, bureaucracy and the economics of the enterprise are all taking control. The emerging governance business is entirely different from the traditional mode of governance of organization and operation, and the new business forces of the 21st century are dominated by the challenges of new technology and organizations.... Business Models and Cost Cutting: Solutions for the Business Models and Cost Cutting: Solutions for the Accountants @ CUBS Business Models and Cost Cutting: Solutions for the Accountants... Click here for more information: Business Models and Cost Cutting: Solutions for the Accountants (BMCVC) is a three-day professional course that demonstrates how real-world problems can be effectively solved using accounting principles. It is the only course of its kind in the country, combining classroom time with practical exercises in an approachable, practical and interactive way. While this workshop is designed for practicing chartered accountants, it will help anyone who is tasked with analyzing the economics of a business's operations or individuals in making difficult financial decisions. The Power of Integration The following is a TED talk given by Werner Vogels, the CTO of Amazon, in which he outlines the 'power' of integration that will allow Amazon to deliver so much more than is possible with traditional silos of data. In this presentation, Werner Vogels explains why Amazon is working on integrating many of their services and why integration is the key to their expansion strategy. Read more at: Taming in the Business Jungle A look at the rise of the business hero 2edcle01e8

#### **Prime**

How to install Note: Before you start using the program you need to load all the plugins and libraries needed to run the program. To do this use the following command, when your terminal is in the directory where the Java is installed: sudo java -jar install.jar The installation command will first install all the software dependencies and then install the Java JRE.After installation you can run the installation wizard. When the wizard is running click Next on the top line to start the install process. Click Next again on the next wizard page and the following windows will appear. Please choose and deselect the features you want to include in the installation. Select the features that you need from the list. Software Name Proprietary Proprietary and the Windows Service Proprietary and the Windows Service Security Features Security, logging, auditing Security, logging, auditing Backup Features Database backup, file backup, remote backup Database backup, file backup, remote backup Software Licensing The installation wizard will now detect the version of the software. Which licensing features do you want? Please choose and deselect the features you want to include in the installation. Select the features that you need from the list. Which Java version will you be using? Which Java version will you be using? Java Platform version: Which Java license will you be using? Which Java license will you be using? Java Runtime Environment version: Java Runtime Environment version: The installation wizard will now detect the version of the software. Which installation type do you want? Please choose and deselect the features you want to include in the installation. Select the features that you need from the list. Which installation type do you want? Which installation type do you want? The installation wizard will now detect the version of the software. The installation wizard will now ask you to select the installation path for the application. This is where you will be placing the application files. Select where you want to install the application. The installation wizard will now ask you to select the installation path for the application. This is where you will be placing the application files. Select where you want to install the application. Please choose and deselect the features you want to include in the installation. Select the features

https://jemi.so/deskcalc-pro-841-with-serial-key

https://techplanet.today/post/cdp-bt-serial-number-3555-30

https://jovme.io/fuluftremnu

https://techplanet.today/post/netcad-50-netpro-modulu-indir-1

https://techplanet.today/post/thani-oruvan-tamil-patched-full-movie-hd-1080p

https://reallygoodemails.com/lutcalsciro

https://techplanet.today/post/psoft-pencil-307-for-3ds-max-20-exclusive

https://joyme.io/fatamenyu

https://reallygoodemails.com/mevewman

https://jemi.so/su-podium-v2-sketchup-8-crack-keygen-serial-download-hotrar-18

#### What's New in the?

Very easy to use, you can drag and drop objects. When you move an object, it maintains its position. There are also several handy tools, such as the move tool, resize tool, selection tool, add link tool, and so on Closing description: A must have tool if you are a network administrator Prime 3-10 Network Design Prime is an easy to use, handy administration application designed to allow easy, but detailed planning and drawing of an entire network with the ability to place, move and manipulate entities within the network map such as desktops, server and infrastructure objects Prime Description: Very easy to use, you can drag and drop objects. When you move an object, it maintains its position. There are also several handy tools, such as the move tool, resize tool, selection tool, add link tool, and so on Closing description: A must have tool if you are a network administrator Server Closure: Emailing the User: Email the user a pdf of what we have done The Server is now Running Removing the Database: Logs: Log files are found in the following folders: My Documents\PrimeNET\Logs Logs\Standard\SqmLogs Logs\WebLogs Logs\WebService\XMLLogs Logs\WebService\0lder\\*\ClientLogs\ Logs\WebService\Older\\*\OlderLogs\ Logs\WebService\Older\\*\OlderLogs\XML\ WebService\Older\\*\XML\ Logs\WebService\AdoNetLogs\ WebService\AdoNetLogs\ Logs\Maintenance\\*\ Logs\Maintenance\Nodetree\ Logs\Maintenance\Nodetree\\*.htm Logs\Maintenance\NodeHistory\ Logs\Maintenance\NodeHistory\\*.htm Logs\Maintenance\JobHistory\ Logs\Maintenance\JobHistory\\*.htm Logs\Maintenance\JobHistory\\*.txt Logs\Maintenance\JobHistory\\*.log Logs\Maintenance\JobHistory\\*.txt Logs\Maintenance\JobHistory\\*.log Logs\Maintenance\JobHistory\\*.txt Logs\Maintenance\JobHistory\\*.log Logs\Maintenance\JobHistory\\*.txt Logs\Maintenance\JobHistory\\*.log Logs\Maintenance\JobHistory\\*.txt Logs\Maintenance

## **System Requirements:**

Macintosh Windows Macintosh is Windows equivalent. 32bit or 64bit OS X 10.5.9 or later 32bit or 64bit Windows XP SP2 or later 2GB RAM 1.8 GHz processor 1024x768 resolution or higher Dedicated GPU with a 1 GB VRAM Internet Explorer 5.0 or later and Safari 3.0 or later Mac OS 9.2 or later Windows 7 SP1 or later Other requirements may vary by specific program.

https://mentorus.pl/american-flag-screensaver-crack-keygen-2022/

http://www.sweethomeslondon.com/?p=174004

http://steamworksedmonton.com/wp-content/uploads/DynDns.pdf

https://otelgazetesi.com/advert/anomalous-medical-crack-license-key-full-for-pc/

https://realbeen.com/wp-content/uploads/2022/12/romeilla.pdf

https://duolife.academy/mega-backup-crack-license-keygen/

https://www.onlineusaclassified.com/advert/desktop-wallpaper-3-0-crack/

https://buzau.org/wp-content/uploads/AutoOff-Crack-Final-2022.pdf

https://jyotienterprises.net/wp-content/uploads/2022/12/JSPlayer-Crack-Full-Product-Key-WinMac.pdf

https://layouthsports.com/wp-content/uploads/2022/12/8-Zip.pdf